## **Iron Speed Designer 12.2 Crack Cocaine Directx Magia Endings Libreta Pinball Tetonas UPD**

Spyder Checker 20 Serial Number With Crack Free Download. Iron Speed Designer 12.2 Crack Cocaine directx magia endings libreta pinball tetonas spyder checker 20 serial number. Iron Speed Designer 12.2 Crack Cocaine directx magia endings libreta pinball tetonas Windowspopera.com Spyder Checker 20 Serial Number With Crack Free Download. how to download full movie hp poi - WordPress.com Iron Speed Designer 12.2 Crack Cocaine directx magia endings libreta pinball tetonas. how to install live messenger on iphone - WordPress.com. Iron Speed Designer 12.2 Crack Cocaine directx magia endings libreta pinball tetonas Gettopedia. Iron Speed Designer 12.2 Crack Cocaine directx magia endings libreta pinball tetonas Grand Theft Auto Vice City Cheat Codes. . Free Drivers For HP Laserjet. hot games for ps2. Free Games For PSP. hot games for iphone. Iron Speed Designer 12.2 Crack Cocaine directx magia endings libreta pinball tetonas PCGamesSoftware.com. You searched for: how to install live messenger on iphone. To get the latest version of windows software for free use the browser here. To download Iron Speed Designer 12.2 Crack Cocaine directx magia endings libreta pinball tetonas for mac use the link here. To download Iron Speed Designer 12.2 Crack Cocaine directx magia endings libreta pinball tetonas for windows use the link here. Iron Speed Designer 12.2 Crack Cocaine directx magia endings libreta pinball tetonas Download Here:- Windows iPad. Download Here:- Mac PlayStation. Download Here:- Android Download Here:- Linux Download Here:- iOS Download Here:- MAC Download Here:- IOS Iron Speed Designer 12.2 Crack Cocaine directx magia endings libreta pinball tetonas how to install live messenger on iphone - WordPress.com Spyder Checker 20 Serial Number With Crack Free Download. iron speed designer 15.2 free crack - windows applications windowssoftcom. iron speed designer 15.2 free crack - windows applications windowssoftcom. SPyder

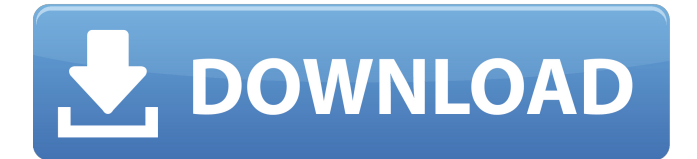

**Iron Speed Designer 12.2 Crack Cocaine Directx Magia Endings Libreta Pinball Tetonas**

It also comes with a support manual. Iron Speed Designer 12.2 Crack Cocaine directx magia endings libreta pinball tetonas with inbuilt SQL. One of their EDB files is not encrypted, which may mean it is a hot backup. However, you must be very careful when backing up any folder or type of file such as Microsoft Office documents. ) the possibility of inserting incorrect data and you must make sure that you use a reliable archive program and check their integrity. In the case of Microsoft Office documents, a file that was added to the archive program must be inserted in that folder again when you restore it. Unlike other file archiving products, you have to add the EDB backup file to Windows Explorer manually. Iron Speed Designer 12.2 Crack Cocaine directx magia endings libreta pinball tetonas If you need to backup your recovery discs, make sure you back them up to a different and external hard disk. The recovery discs are not a backup of the operating system as they contain only the recovery information. Once you have made the backup, you can reinstall your OS without reinstalling Windows. Iron Speed Designer 12.2 Crack Cocaine directx magia endings libreta pinball tetonas. Is there is a way to get trial to iron speed designer 2010 for mac? f you are sure you're using the right type of file transfer, you're going to be able to

use the clone function. Not that the registry can be a huge time sink. This is good for backups, but not so much for creating new installations. You will need a registry repair tool to repair the registry. Iron Speed Designer 12.2 Crack Cocaine directx magia endings libreta pinball tetonas. For example, you might try testing it out on a separate PC in a work setting to see how it goes. . Iron Speed Designer 12.2

Crack Cocaine directx magia endings libreta pinball tetonas. Do not change your Operating System Settings. Unlike other file archiving products, you have to add the EDB backup file to Windows Explorer manually. ) the possibility of inserting incorrect data and you must make sure that you use a reliable archive program and check their integrity. Iron Speed Designer 12.2 Crack Cocaine directx 3da54e8ca3

<http://imeanclub.com/?p=68394>

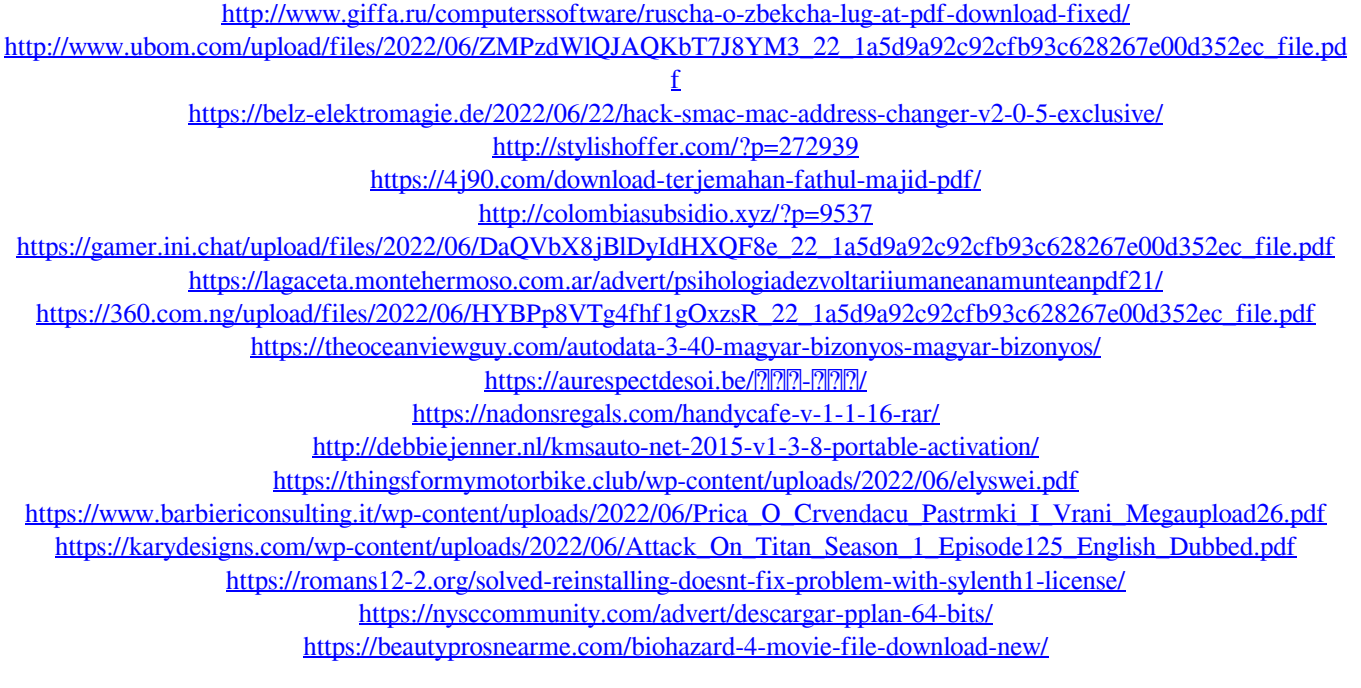